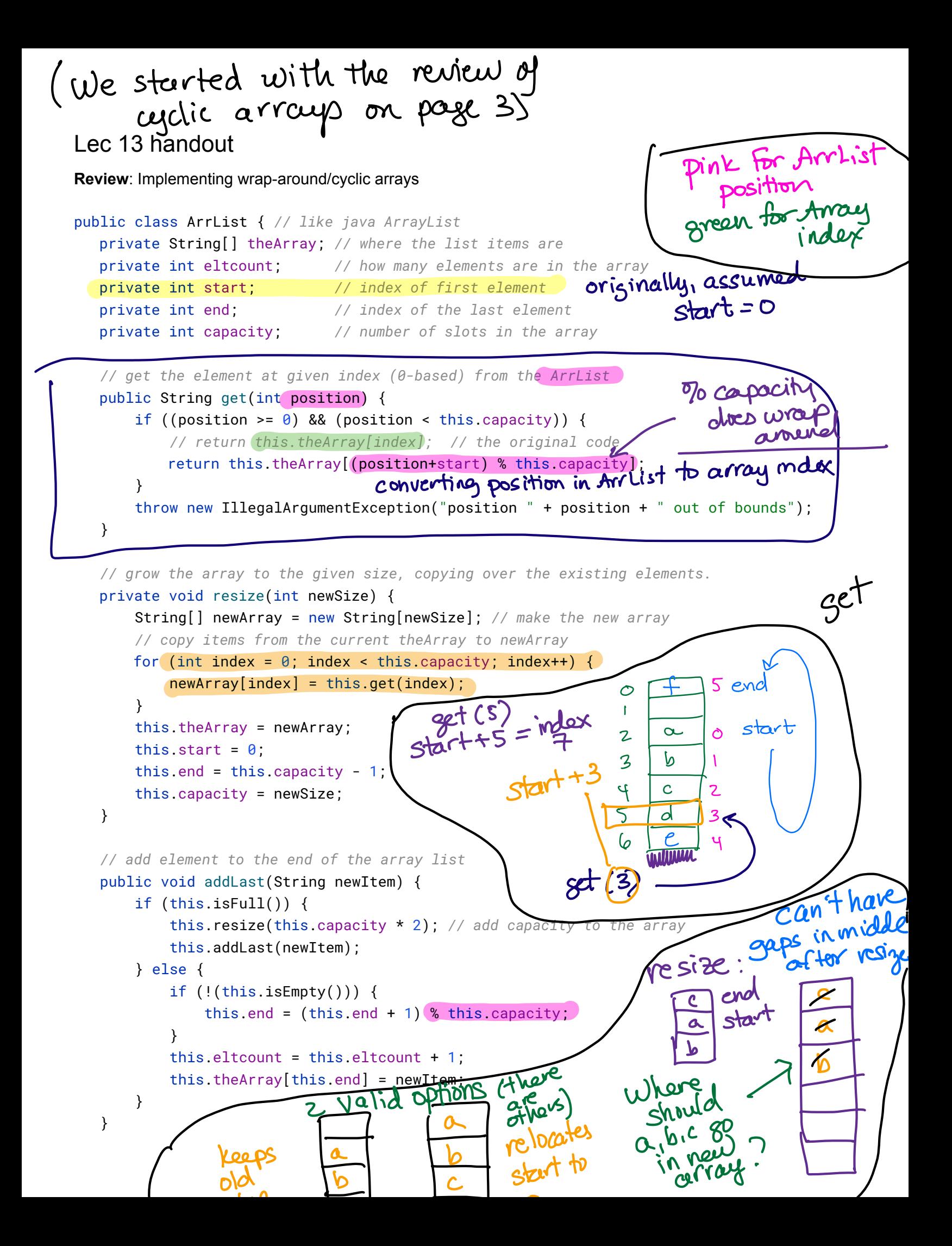

```
\frac{1}{\sqrt{1-\frac{1}{\sqrt{1-\frac{1resize
// add element to the end of the array list
public void addFirst(String newItem) {
     if (this.isFull()) {
          // add capacity to the array
          this.resize(this.capacity * 2);
          // now that the array has room, add the item
          this.addFirst(newItem);
     } else {
          if (!(<b>this.isEmpty()</b>)) {
                this.start = ((\text{this.start} - 1)) + capacity) \% this.capacity;
          }
                                                               we do this because
          this.eltcount = this.eltcount + 1;
                                                                 Java's To dires
          this.theArray[this.start] = newItem;
     }
                                                                  remainder, not full
}
                                                                  modulo It gives the
                                                             wrong answer on negative
                                                               numbers (eg. when start = 0).
                                                                adding capacity retains
                                                          the result of inodulo capacity,
                                                         while avoiding the negative
                                                                   number problem
```
Cyclic Arrowe  
\n
$$
\begin{array}{c}\nCyclic Arroweup \\
\hline\n2 & \alpha & 5 \text{ end } 5 \text{ end } 5 \text{ end } 5 \\
2 & \alpha & 0 \text{ start } 2 \\
3 & 6 & 1 & 1 \text{ list contents are } 3 \\
4 & 1 & 1 & 1 \text{ list contents are } 3 \\
5 & 1 & 2 & 1 \text{ list contents are } 3 \\
6 & 1 & 3 & 1 \text{ add least } 6 \\
7 & 1 & 1 & 1 \text{ add least } 7 \\
8 & 1 & 1 & 1 \text{ add least } 7 \\
9 & 1 & 1 & 1 \text{ add least } 7 \\
100 & 100 & 1 & 1 \text{ then } 10 \\
100 & 100 & 1 & 1 \text{ then } 10 \\
100 & 100 & 1 & 1 \text{ then } 10 \\
100 & 100 & 1 & 1 \text{ then } 10 \\
100 & 100 & 1 & 1 \text{ then } 10 \\
100 & 100 & 1 & 1 \text{ then } 10 \\
100 & 100 & 1 & 1 \text{ then } 10 \\
100 & 100 & 1 & 1 \text{ then } 10 \\
100 & 100 & 1 & 1 \text{ then } 10 \\
100 & 100 & 1 & 1 \text{ then } 10 \\
100 & 100 & 1 & 1 \text{ then } 10 \\
100 & 100 & 1 & 1 \text{ then } 10 \\
100 & 100 & 1 & 1 \text{ then } 10 \\
100 & 100 & 1 & 1 \text{ then } 10 \\
100 & 100 & 1 & 1 \text{ then } 10 \\
100 & 100 & 1 & 1 \text{ then } 10 \\
100 & 100 & 1 & 1 \text{ then } 10 \\
100 & 1 & 1 & 1 \text{ then } 10 \\
100 & 1 & 1 & 1 \text{ then } 10 \\
100 & 1 & 1 & 1 \text{ then } 10 \\
100 & 1 & 1 & 1 \text{ then } 10 \\
100 & 1 & 1 & 1 \text{ then } 10 \\
100 & 1 & 1 & 1 \text{ then } 10 \\
100 & 1 & 1 & 1 \text{ then } 10 \\
100 & 1 & 1 & 1 \text{ then }
$$

## **Activity: Three Design Exercises**

**Design problem #1**: A professor is trying to manage enrollments for several lab sections (numbered 01) through 14). For each lab, the professor needs to store the capacity of the room and the number of students in the lab. Propose specific data structures to organize this information.

Propose data organizations for

these

**Design problem #2**: A department is trying to manage enrollments several courses (numbered 1000 through 1999). For each course, the department needs to store the capacity of the room and the number of students in the course. Propose specific data structures to organize this information.

**Design problem #3**: A professor is trying to manage enrollments for multiple lab sections, each labeled with the day of week and start time (such as Mon 8-10, Tues 4-6, etc). For each lab, the professor needs to store the room where the lab is meeting.

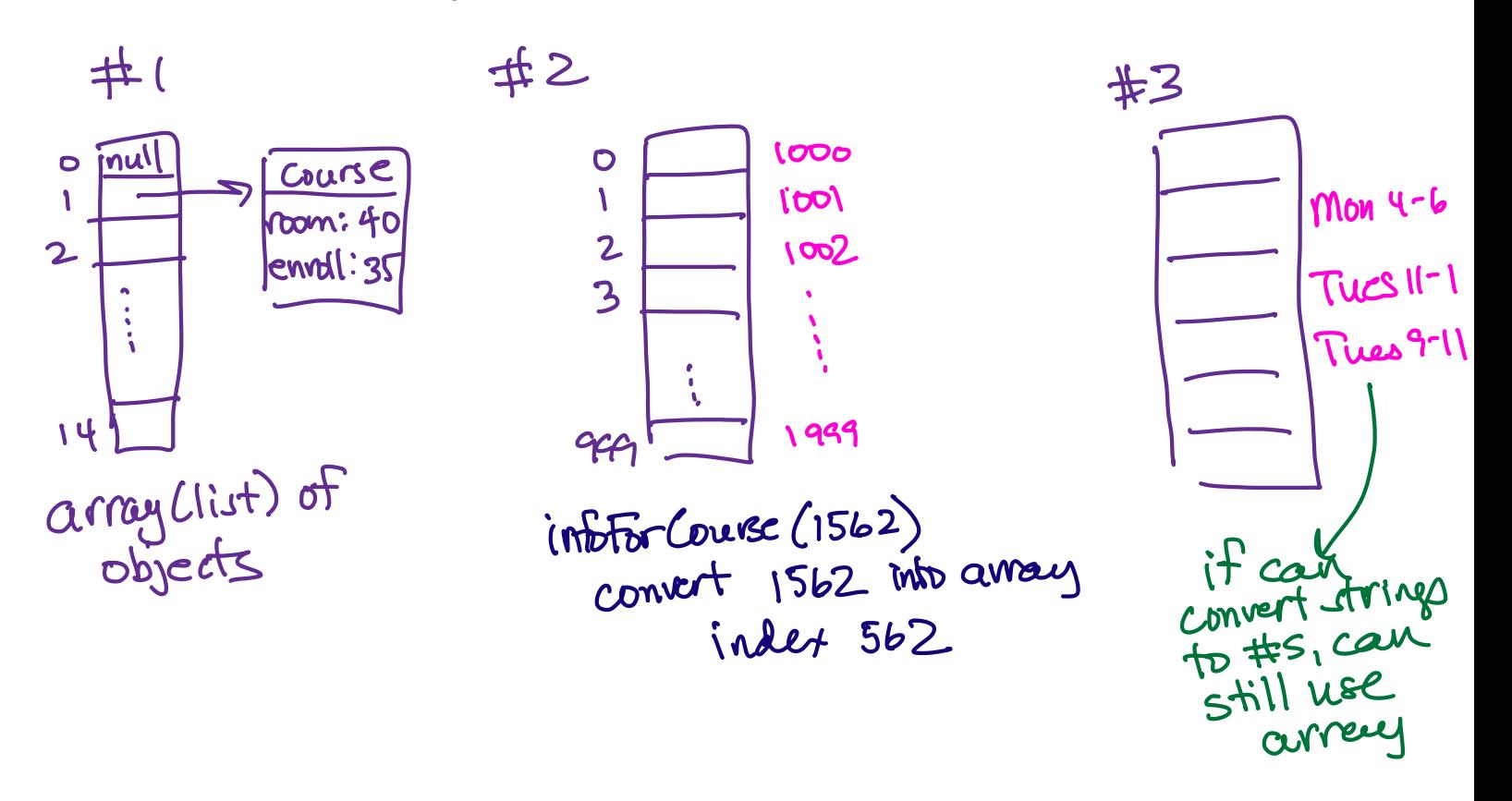

## **Working with HashMaps** (Java) or Dictionaries Crython:

```
// Map lab times to room numbers
HashMap<String, String> labRooms = new HashMap<String, String>();
// Associate this key with this value
labRooms.put("Mon 4-6", "CIT219");
labRooms.put("Tue 6-8", "CIT501");
labRooms.get("Mon 4-6"); // Returns "CIT219"
// Changes the value mapped to this key
labRooms.put("Mon 4-6", "CIT444");
labRooms.get("Mon 4-6");
labRooms.get("Wed 8-10");
if(labRooms.containsKey("Mon 4-6")) {
  // . . .
                                                                  pink highlights
                                                              are labels that
                                                                I want to
                                                               access muy
                                                                    data
```

```
}
```